# **Betriebsbereitschaftserklärung Zuwendungsempfänger**

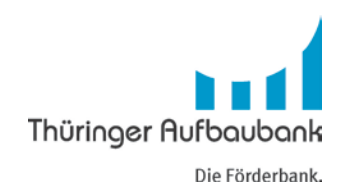

## **Breitbandausbaurichtlinie**

Thüringer Aufbaubank Bereich Agrarförderung / Infrastruktur / Umwelt Abteilung Infrastrukturförderung Postfach 90 02 44

#### **99105 Erfurt**

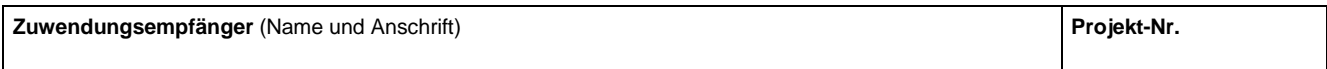

#### **Breitbandinfrastruktur**

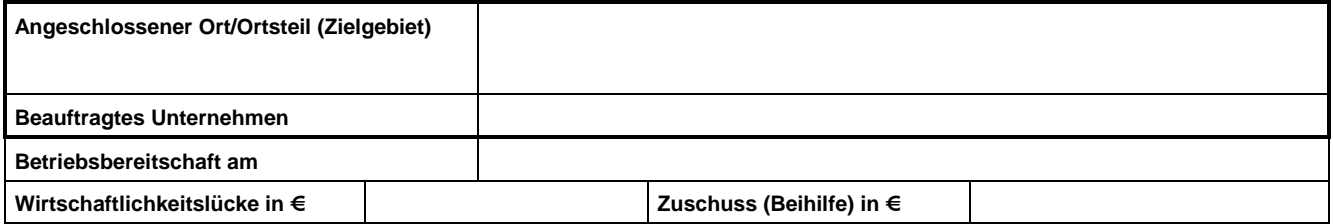

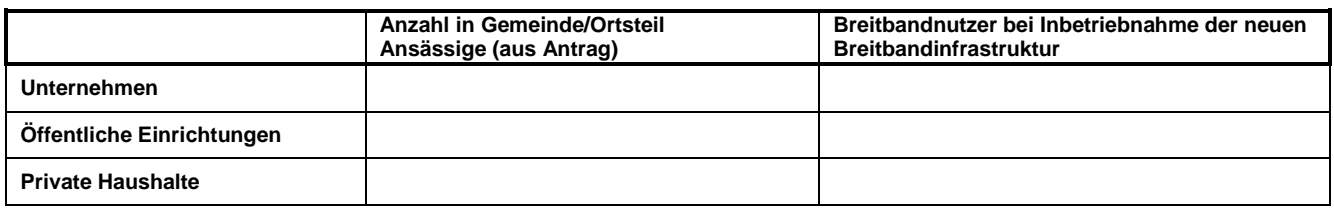

**Soweit Sie als Zuwendungsempfänger über eine Internetseite verfügen, sind die hier aufgeführten Daten darauf zu veröffentlichen.**

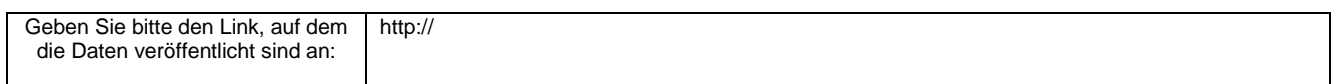

### **Erklärungen des Zuwendungsempfängers**

- Wir erklären, dass die errichtete Breitbandinfrastruktur in der oben genannten Ausstattung und zum oben genannten Termin in Betrieb gegangen ist.
- Die Zahlung der fälligen Rechnungen für die Gesamtkosten der oben genannten Breitbandinfrastruktur ist erfolgt.

j.

- Uns ist bekannt, dass diese Betriebsbereitschaftserklärung subventionserheblich im Sinne des § 264 des Strafgesetzbuches in Verbindung mit § 2 des Subventionsgesetzes vom 29. Juli 1976 (BGBl. Ι S. 2037) und § 1 des Thüringer Subventionsgesetzes vom 16. Dezember 1996 (GVBI. S. 319) ist. Wir sind unterrichtet, dass vorsätzlich oder leichtfertig falsche oder unvollständige Angaben zu diesem Abrufantrag die Strafverfolgung wegen Subventionsbetruges (§ 264 StGB) und die Rückzah[lung der Zuwendung zur Folge ha](http://www.thüringen-online.de/)ben können.

- Der Veröffentlichung der Daten auf der Internetseite des Breitbandkompetenzzentrums unter http://www.thüringen-online.de/ wird zugestimmt.